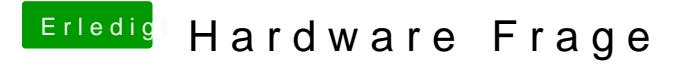

Beitrag von derHackfan vom 28. April 2017, 22:26

Der nächste Schritt sollte jetzt sein, erstelle einen USB Installer Stick um auf deiner Möhre zu installieren.